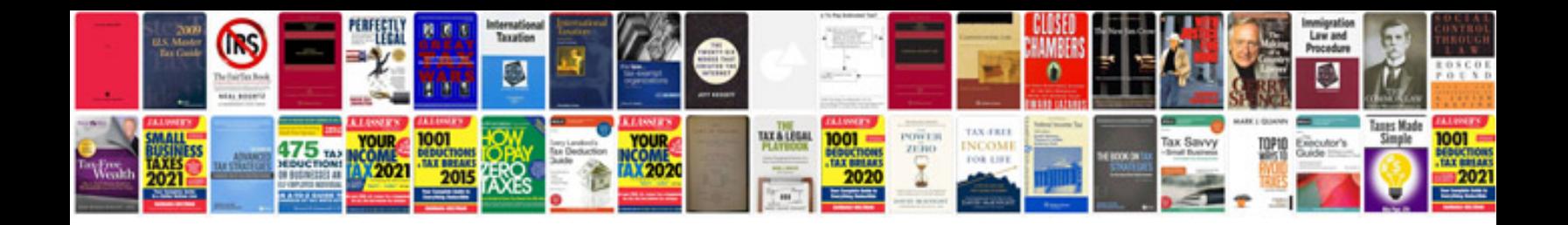

**Canon imageformula p 150m personal document scanner**

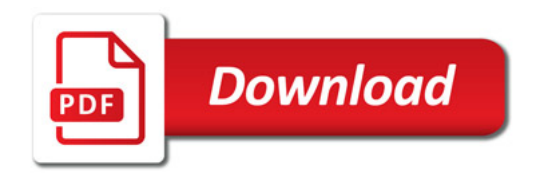

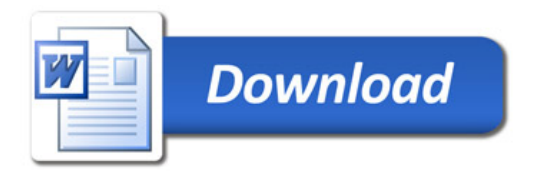